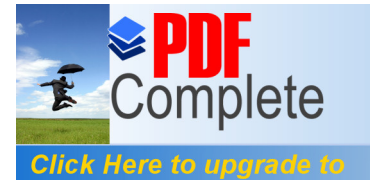

**Unlimited Pages and Expanded Features** 

Your complimentary use period has ended. Thank you for using PDF Complete.

# **AGRADECIMIENTO**

A todas las personas que de uno u otro modo colaboraron en la realización de este trabajo y especialmente del Dr. Kleber Barcia Director de Tesis, por sus invaluables consejos.

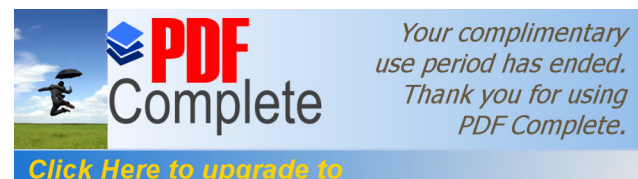

**Click Here to upgrade to<br>Unlimited Pages and Expanded Features** 

# **DEDICATORIA**

**A MIS PADRES A MI ESPOSA A MI HIJO A MIS HERMANOS**

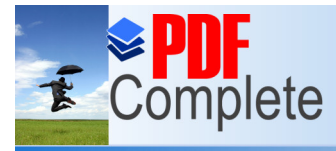

Your complimentary use period has ended. Thank you for using PDF Complete.

**Click Here to upgrade to Unlimited Pages and Expanded Features** 

### **DECLARACIÓN EXPRESA**

La responsabilidad por los hechos y doctrinas expuestas en este Proyecto de Graduación, así como el Patrimonio Intelectual del mismo, corresponde exclusivamente al **ICM** (**Instituto de Ciencias Matemáticas)** de la Escuela Superior Politécnica del Litoral.

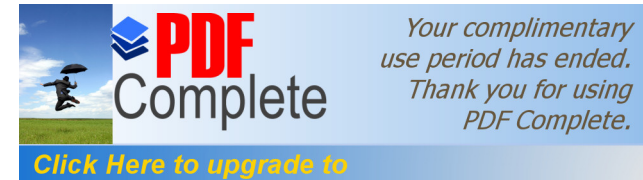

**Unlimited Pages and Expanded Features** 

ÍNDICE GENERAL

ÍNDICE GENERAL……..…………………………………………………………. I ÍNDICE DE FIGURAS……………………………………………………………. IV ÍNDICE DE TABLAS……………………………………………………………… VI CAPÍTULO 1

#### **GENERALIDADES**

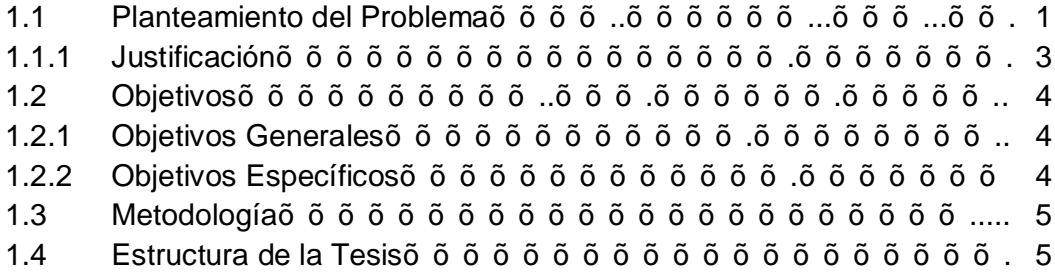

## CAPÍTULO 2

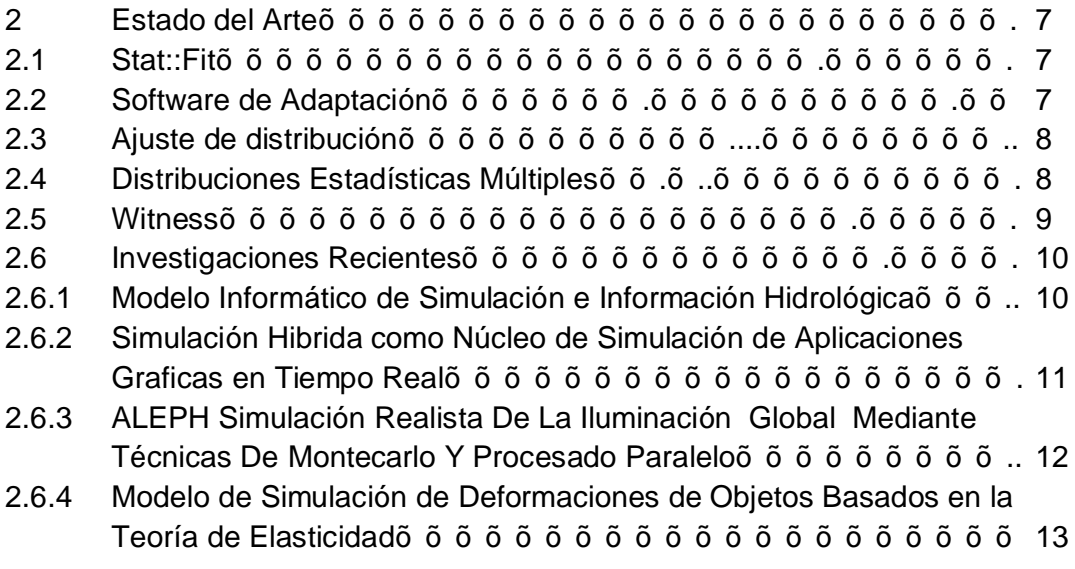

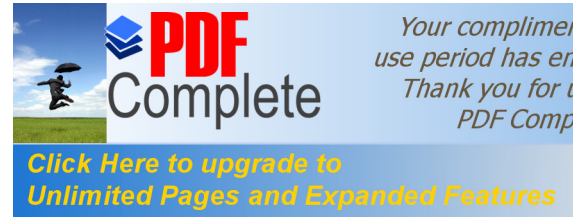

# CAPÍTULO 3

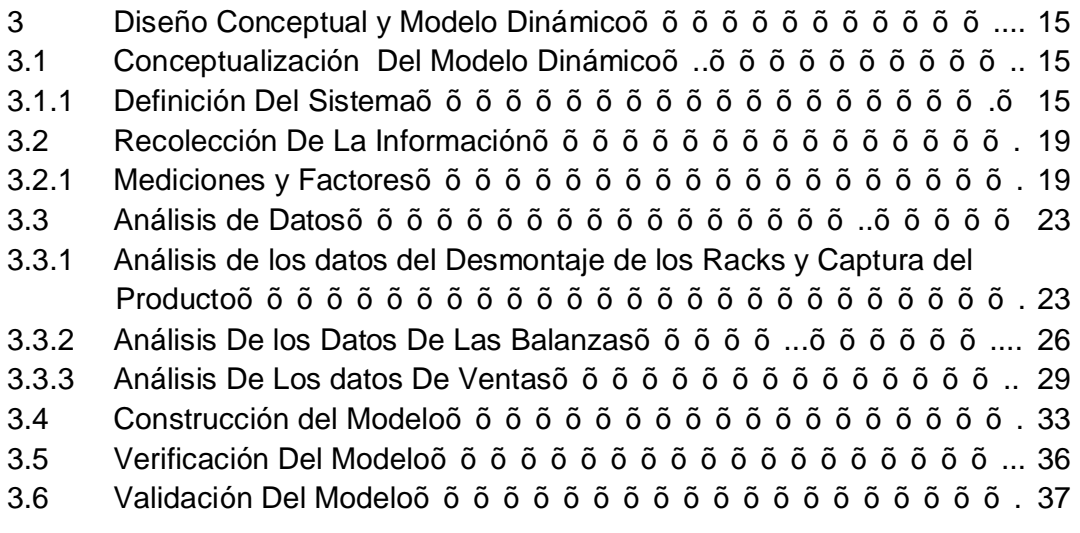

# CAPÍTULO 4

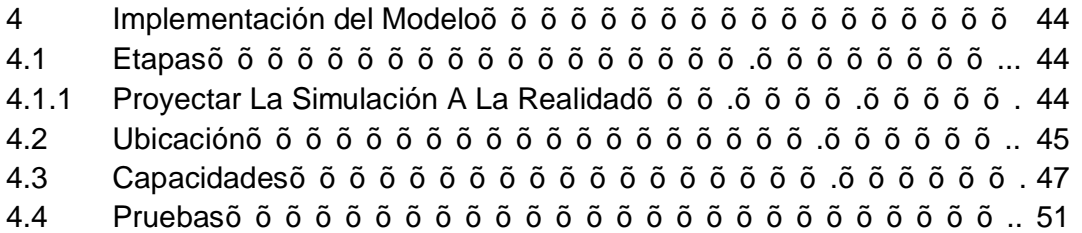

# CAPÍTULO 5

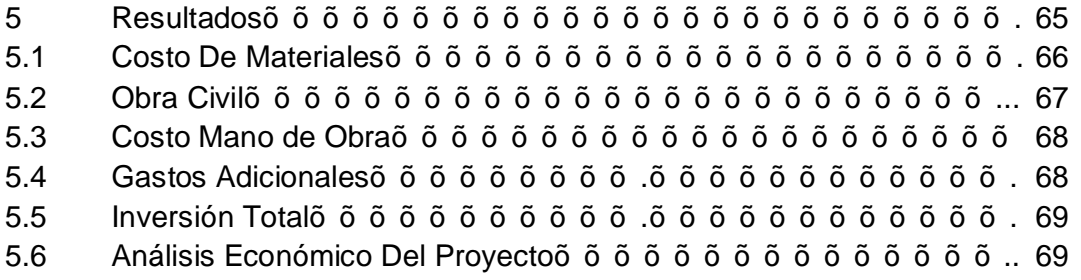

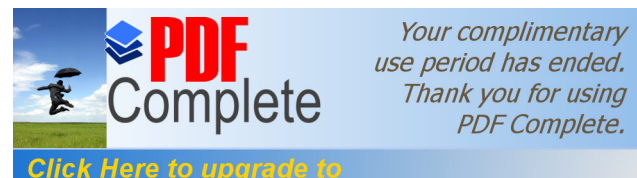

**Click Here to upgrade to<br>Unlimited Pages and Expanded Features** 

- 6 Conclusiones y Recomendaciones õõõõõõõõõõõõõõõõõ73
- 6.1 Conclusiones……………...……………………………………………..... 73
- 6.2 Recomendaciones õõõõõõõõõõõõõõõõõõõõ.. 74

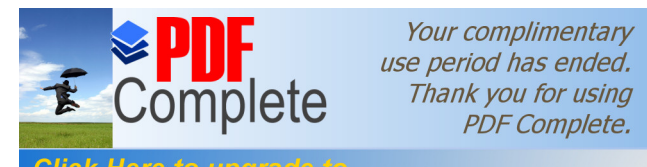

**Click Here to upgrade to<br>Unlimited Pages and Expanded Features** 

## ÍNDICE DE FIGURAS

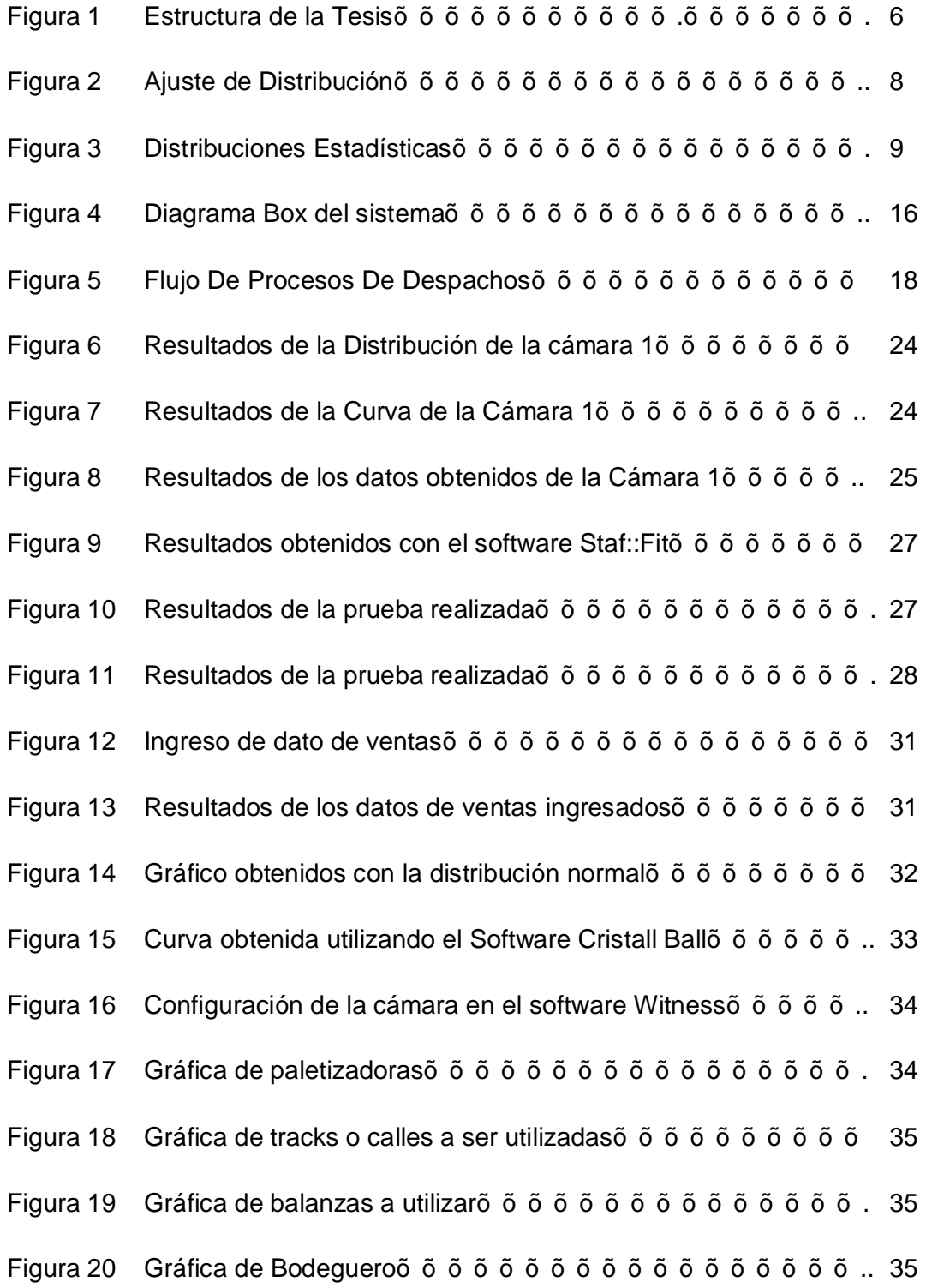

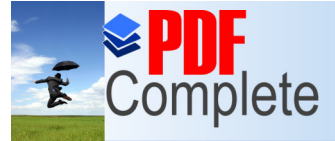

Figura 21 [Gráfica de](http://www.pdfcomplete.com/cms/hppl/tabid/108/Default.aspx?r=q8b3uige22) Despachadores………………………………………….. 35

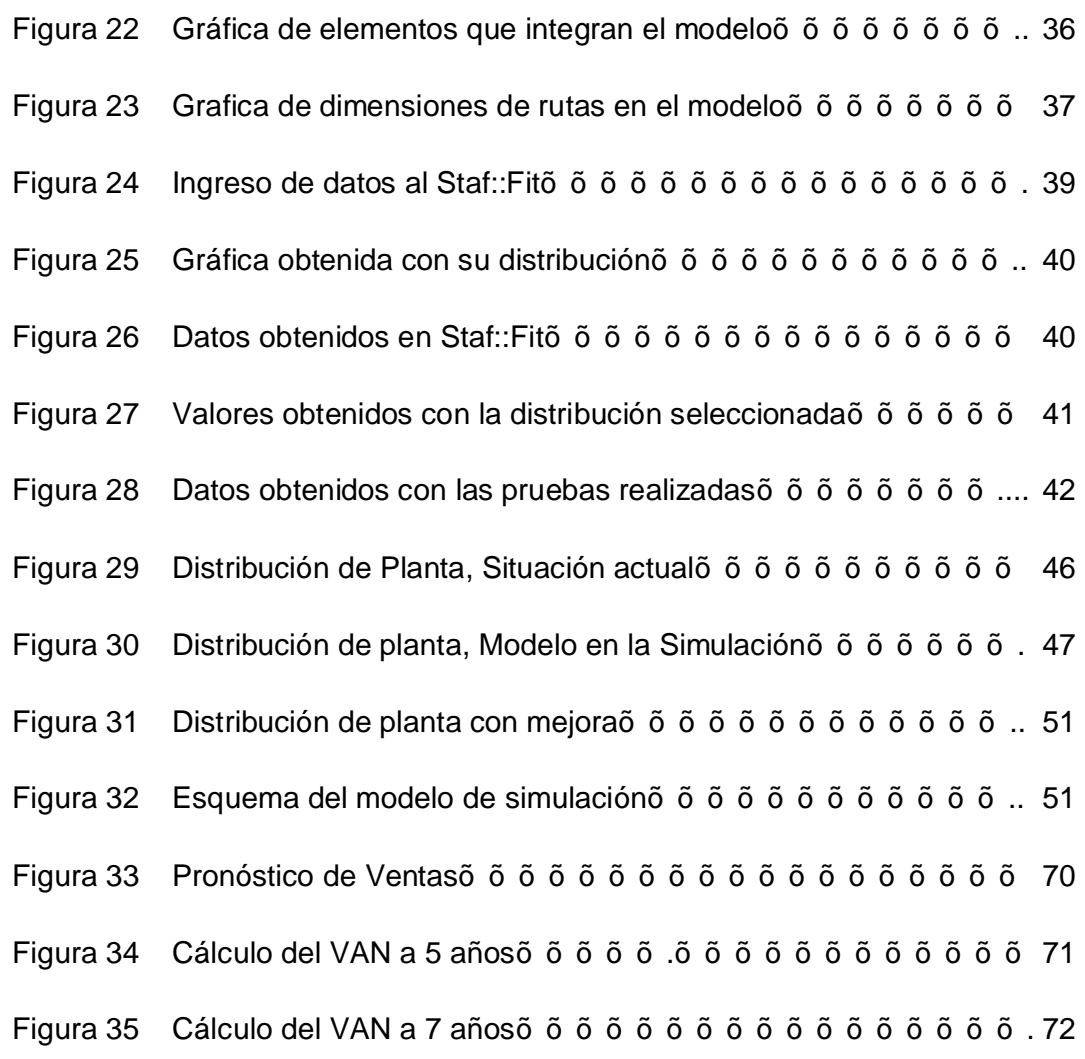

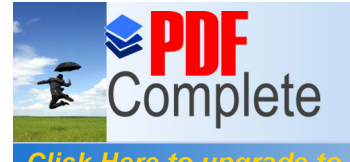

## ÍNDICE DE TABLAS

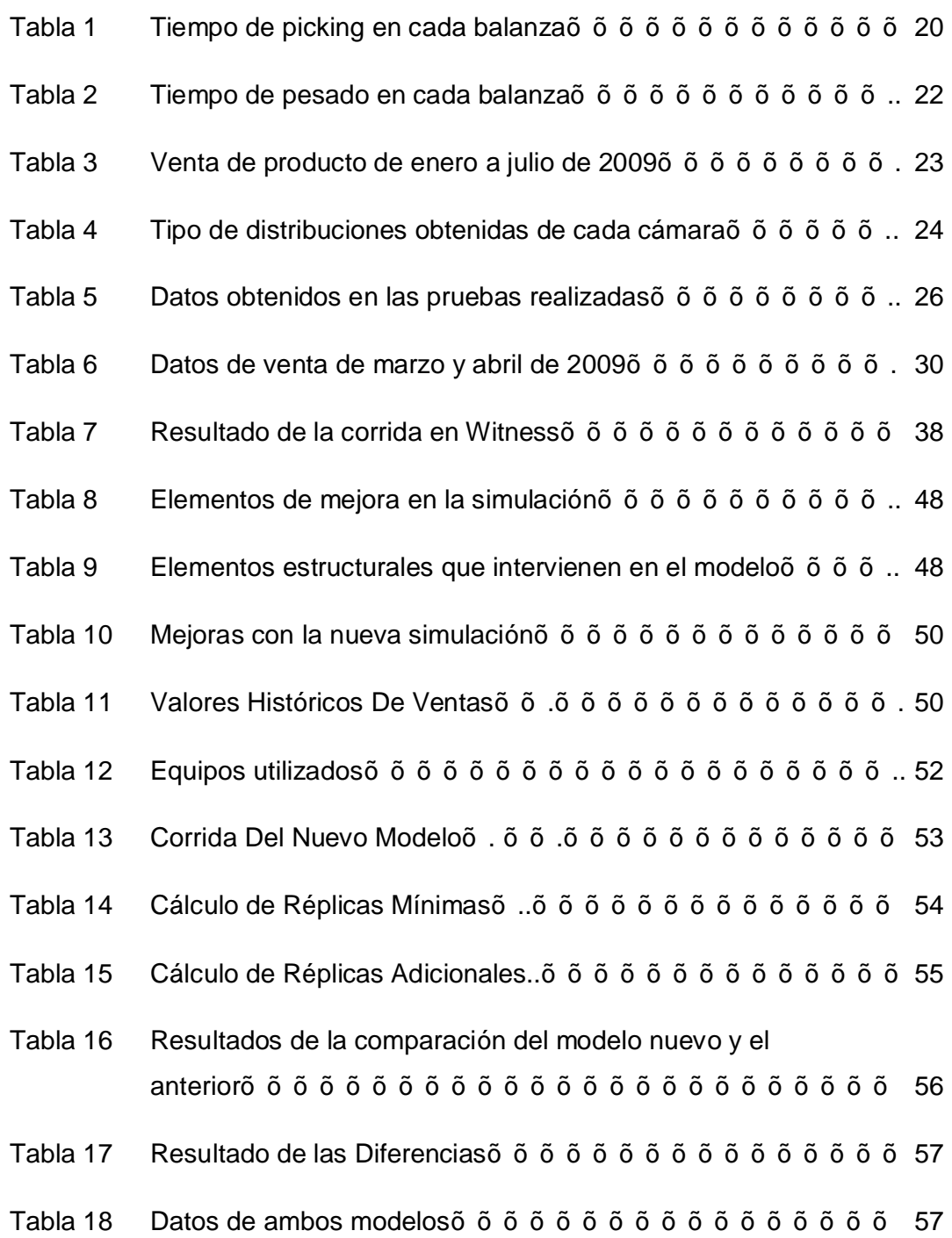

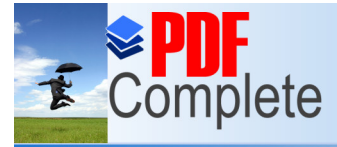

Tabla 19 [Valor de R Mínimo](http://www.pdfcomplete.com/cms/hppl/tabid/108/Default.aspx?r=q8b3uige22) por Modelo……………………………………….59

Unlimited Pages and Expanded Features<br> **Comparación entre el Nuevo Modelo y Sus**<br>
Comparación entre el Nuevo Modelo y Sus

- $Mejoras$  $\tilde{o}$   $\tilde{o}$   $\tilde{o}$
- Tabla 21 Resultados de las Diferencias entre el Nuevo Modelo y Sus Mejoras ……………………………………………………………….. 61
- Tabla 22 Resultados de la Comparación entre el Nuevo Modelo y Sus Mejoras………………………………………………………………... 62
- Tabla 23 Datos de la comparación del modelo nuevo y sus mejorasõ õ. 62
- Tabla 24 Diferencias entre el Nuevo Modelo y Sus Mejorasõ õ õ õ õ õ . 63
- Tabla 25 Resultados de la Comparación de los Modelosõ õ...õ õ õ õ õ 64
- Tabla 26 Tabla De Accidentesõõõõõõõõõõõõõõ..õõõõõ... 65
- Tabla 27 Presupuesto de Materialesõ õ õ õ õ õ õ õ õ õ õ õ õ õ õ õ õ r 67
- 
- Tabla 28 Presupuesto de Obra Civilõõõõõõõõõõõõõõõõõ.. 67
- Tabla 29 Presupuesto de Mano de Obraõõõõõõõõõõõõõõ… 68
- Tabla 30 Presupuesto de Capacitación õ õ õ õ õ õ õ õ õ õ õ õ õ õ 68
- Tabla 31 Presupuesto de Materialesõ õ õ õ õ õ õ õ õ õ õ õ õ õ õ õ … 69
- Tabla 32 Valores Históricos de Ventasõ õ õ õ õ õ õ õ õ õ õ õ õ õ õ … 70
- Tabla 33 Pronósticos de Ventasõõõõõõõõõõõõõõõõõõõ.

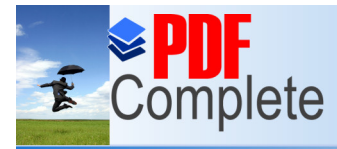

Your complimentary<br>use period has ended.<br>Thank you for using<br>PDF Complete.

**Click Here to upgrade to<br>Unlimited Pages and Expanded Features**